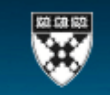

# **Online Research Guide**

By

Lynda M. Applegate Martin Marshall Professor of Business Administration Harvard Business School

and

Ann Cullen Curriculum Service Specialist, Knowledge and Library Services Harvard Business School

Copyright © 2009 Professor Lynda M. Applegate and Ann Cullen, All rights reserved.

No part of this publication may be reproduced, stored in a retrieval system, used in a spreadsheet or document, or transmitted in any form or by any means—electronic, mechanical, photocopying, recording, or otherwise—without the permission of the author. Up to one paragraph of text from this document may quoted without explicit permission of the author as long as full credit is given, including the copyright notice**.** 

This guide was prepared for use by participants in the HBS Owner President Management (OPM) executive program while on campus and between sessions throughout the time they are enrolled in the program. As such, we list resources available in OPM eBaker—a special collection of online resources that is available to OPM participants.

The resources listed here are also available online to MBA students from the Baker Library database website (http://www.library.hbs.edu/databases/). Executives enrolled in HBS executive programs other than OPM can access these online resources by visiting Baker Library and bringing their participant badge. Hours of operation are listed on the Baker Library home page: http://www.library.hbs.edu/. Librarians are available at Baker Library to assist in learning to access and use the databases listed in this guide. Many of these resources are also available through public libraries.

# **ONLINE RESEARCH GUIDE**

### Knowledge is of two kinds. We know a subject ourselves, or we know where we can find information on it.<sup>1</sup>

The commercialization of the Internet and World Wide Web during the mid‐ to late‐1990s led to an explosion in the availability of real-time information that can be used to stay up-to-date on the latest trends and opportunities, analyze the business model for your current company or to develop a business plan for a new venture. While online information is never a substitute for first-hand experience and discussions with customers and experts, online information is a very valuable resource for analyzing industry structure and trends, estimating market size, analyzing competitor positioning, obtaining macroeconomic data on a country you wish to enter and a broad range of other topics.

This tool provides helpful tips for how to search for information to support business analysis and decisions. We include online information that is available from the public Internet and from subscription databases available through Harvard Business School's Baker Library. These subscription databases are available in public and university libraries around the world and many large companies have corporate licenses that allow individual access. Finally, many of the online information providers mentioned in this tool allow individuals to purchase a single report as needed to answer a specific question or support a project. An alphabetical list of all the resources mentioned in this note with associated URLs is available in **Appendix A**. While many large companies have information professionals available who are able to perform online information searches, many business owners and entrepreneurs must perform the search for information on their own. There are a number of public libraries and services that now offer online research services. **Appendix B** provides a list of independent providers that offer customized information search services. **Appendix C** provides a list of online service providers that enable you to purchase single reports.

A step‐by‐step approach to using online information to analyze the business model for an established business or a new venture is presented below, followed by research guides you can use to support your search. These research guides help you find information you need to analyze a current business or opportunity, start a new business, go global, or find resources (e.g., business advisors, talent). Companion tools are available from Harvard Business School Publishing to assist you in your analysis.<sup>2</sup>

#### **A Step‐by‐Step Approach**

- Start by identifying the purpose of your research. For example, are you trying to stay up-to-date with the latest industry news and trends or are you looking for a very specific type of information (e.g., market size projections, competitive positioning of key players in your industry, new product announcements)? Also identify what you will do with the information once you find it. For example, are you preparing a business plan for a new venture, analyzing a new opportunity, making a decision to enter a new market, or conducting a strategic review of the business model for your business?
- Identify what you already know and what you need to know. Then identify potential sources you can use to find the information you need. While online information is extremely valuable, keep in mind that it can't make up for first-hand experience with customers, suppliers, industry experts and competitors.
- As you search for online information, use the worksheets in this tool to list key sources and the path you took to get to them. This is especially helpful if you are a first time user of a specific database.
- Using online databases can be tricky. Sometimes it's tough to find information that answers your specific questions. Other times, it's tough to master the search interface across different databases. If it's the first time you are using a specific database, we recommend you review the "Help Tips" before beginning your search.
	- o When you are done with your research, synthesize what you have learned. Ask yourself the following questions:
	- o What information were you able to gather that helped you accomplish the purpose of your research and where did you find the information?
	- o Did the information you found increase or decrease your uncertainty about key factors that influence (or will influence) your business performance today and in the future?
	- o What additional things would you like to know? How did your research influence the types of questions you are currently asking about your business or opportunity?
	- o How will you use online information sources to analyze your business environment and potential business opportunities in the future.

Before reviewing the online research guides on the following pages, please note that we have included a number of online information sources that are available for free on the public Internet. While this information can be extremely useful, it is worthwhile to consider that this information has not been validated by a neutral third party information provider. The following questions may help you determine the validity of free Web content:

- What type of individual or organization produced the site?
- Is an author listed? If so, what are the credentials of the author?
- Is there a bias or a commercial interest?
- Who is the Web site's target audience?
- How current is the information?
	- Are references, citations, or links to other resources included?

#### **Guide 1: Trends and Disruptors**

- $\bullet$ Explore social, economic, and industry trends in the business environment.
- $\bullet$ Keep up‐to‐date on general business or targeted news.
- $\bullet$ ● Search for topics of interest, for example, technologies (e.g., Web 2.0 or Nanotechnology), a breakthrough product that has been announced, or a trend (e.g., Consumer‐Driven Health Care or Green Energy). You can also search on the name of <sup>a</sup> company that is leading breakthrough innovation.
- $\bullet$ ● Click on the links below to access free and pay‐per‐report online services. OPM eBaker Databases are available to participants in the HBS OPM program. You will need to login to the HBS Intranet before accessing the OPM eBaker databases from your computer on or off campus. See **Appendix A** for URLs and Database Help Sheets.

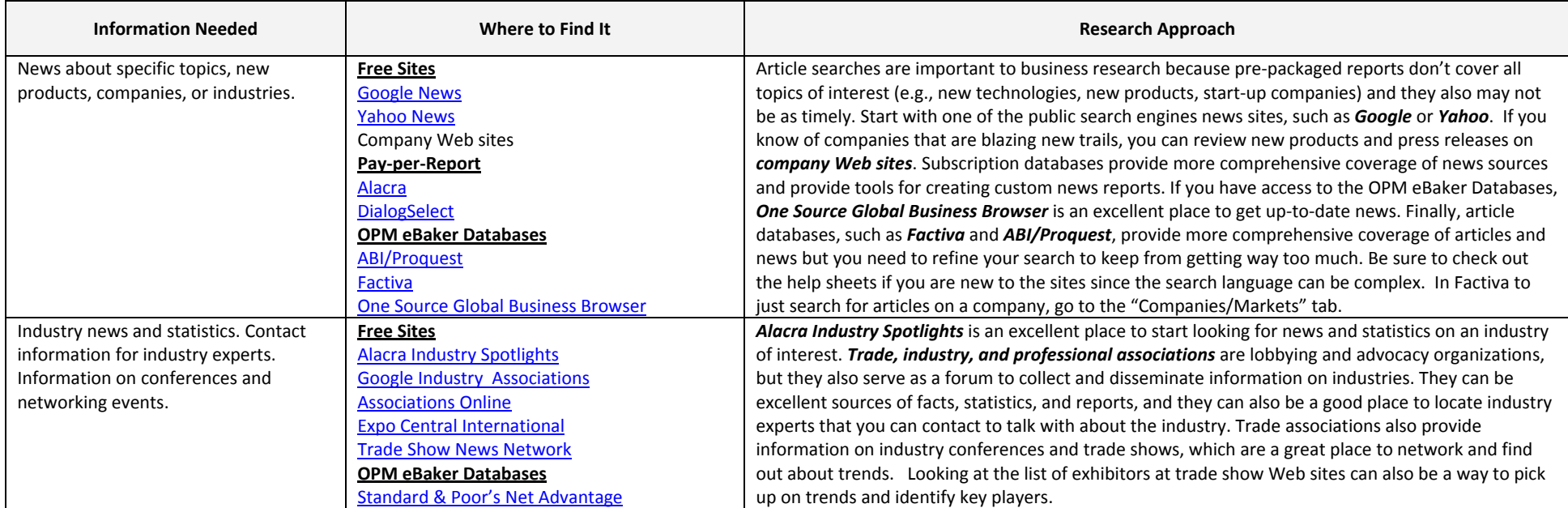

#### **Guide 2: Industry Analysis**

- $\bullet$ Analyze and understand trends, key players, power dynamics, and performance drivers.
- $\bullet$ Develop an industry profile or <sup>a</sup> list of competitors.
- $\bullet$  Some resources are organized by industry classification systems such as SIC codes. F or <sup>a</sup> listing of these, visit the **U.S. Census Bureau** Web site. Check out the comparison of the 1987 SIC codes and the 1997 NAICS codes at http://www.census.gov/epcd/naics/nsic2ndx.htm#S0 or at the **NAICS** Web site.
- $\bullet$ ● Click on the links below to access free and pay‐per‐report online services. OPM eBaker Databases are available to participants in the HBS OPM program. You will need to login to the HBS Intranet before accessing the OPM eBaker databases from your computer on or off campus. See **Appendix A** for URLs and Database Help Sheets.

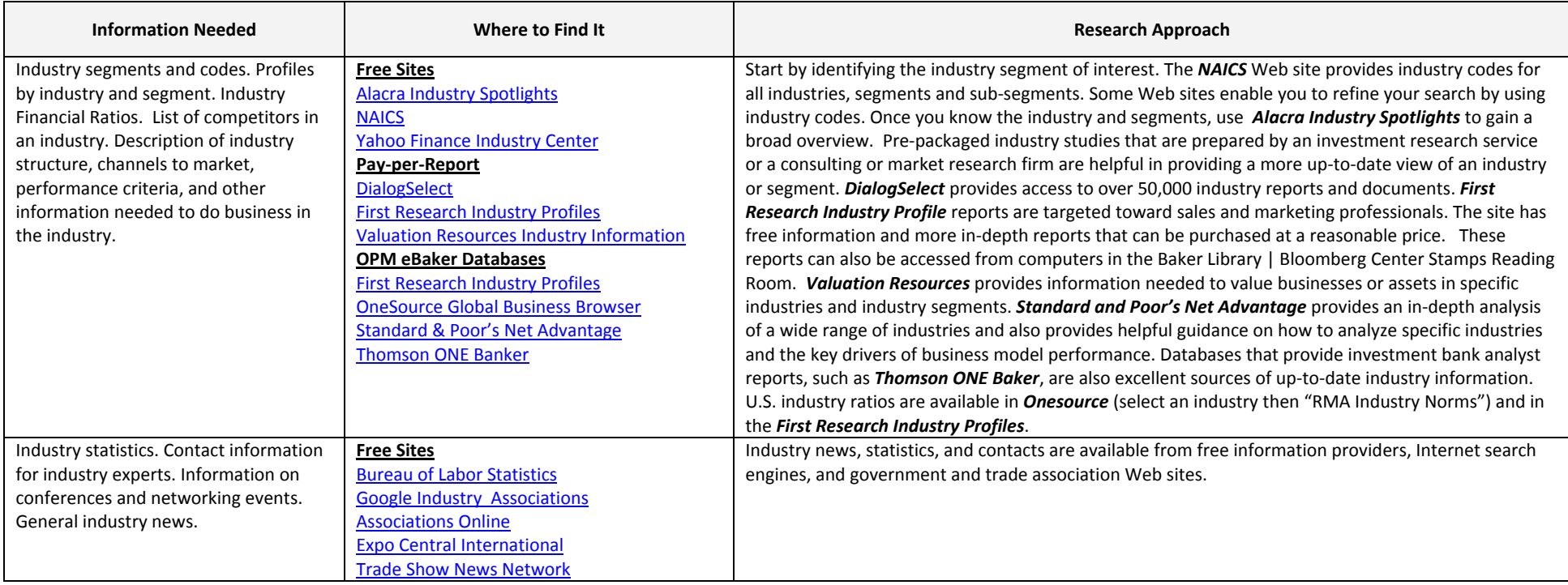

#### **Guide 3: Market Research**

- $\bullet$ Conduct market research on <sup>a</sup> specific topic or segment.
- $\bullet$ Use these resources to identify market size, market share, growth trends, and projections, as well as to segment the market and identify market needs.
- Click on the links below to access free and pay‐per‐report online services. OPM eBaker Databases are available to participants in the HBS OPM program. You will need to login to the HBS Intranet before accessing the OPM eBaker databases from your computer on or off campus. See **Appendix A** for URLs and Database Help Sheets.

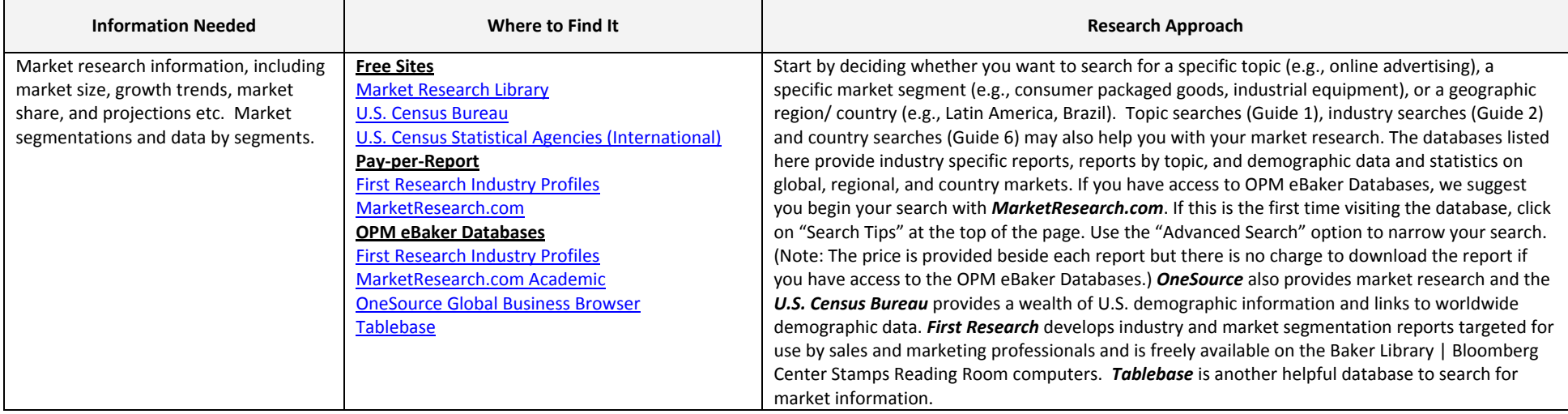

#### **Guide 4: Analyze <sup>a</sup> Company**

- $\bullet$ Analyze <sup>a</sup> company's business model to understand key drivers of business performance.
- $\bullet$ Evaluate potential partners, customers, competitors, or investments.
- $\bullet$ ● Click on the links below to access free and pay‐per‐report online services. OPM eBaker Databases are available to participants in the HBS OPM program. You will need to login to the HBS Intranet before accessing the OPM eBaker databases from your computer on or off campus. See **Appendix A** for URLs and Database Help Sheets.

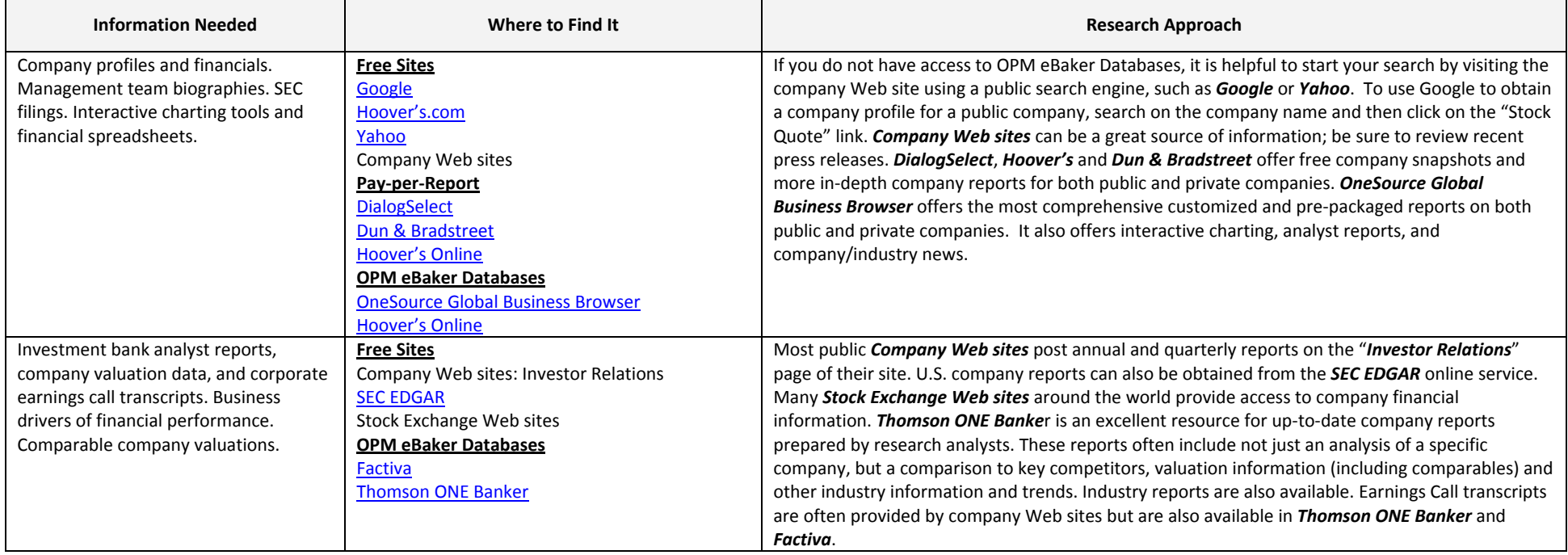

#### **Guide 5: Valuing and Comparing Companies**

- Create <sup>a</sup> list of comparable companies or deals, and obtain comparison data.
- $\bullet$  When searching for comparables, look for firms that display similar "value characteristics" to the company you wish to analyze. These value characteristics include key business model drivers, such as market size and growth rate, industry power structures and competitive intensity, supply chain, production, service and R&D intensity, risk profiles, capital structure, and the size and timing of cash flows.
- $\bullet$ Value your current company or an investment in another company. Find financing sources.
- $\bullet$ ● Click on the links below to access free and pay‐per‐report online services. OPM eBaker Databases are available to participants in the HBS OPM program. You will need to login to the HBS Intranet before accessing the OPM eBaker databases from your computer on or off campus. See **Appendix A** for URLs and Database Help Sheets.

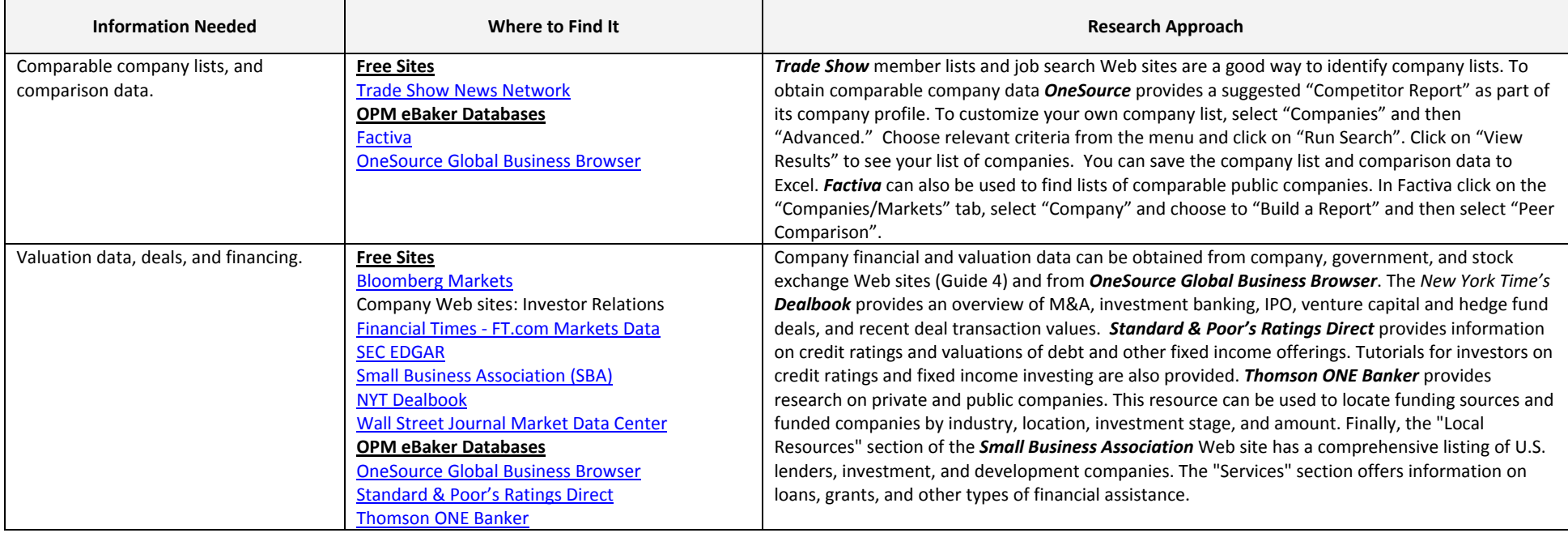

#### **Guide 6: Analyze <sup>a</sup> Country or Region**

- $\bullet$ Analyze <sup>a</sup> country in which you currently do business or one where you are considering doing business in the future.
- $\bullet$ Obtain macroeconomic and demographic statistics on <sup>a</sup> country or region.
- $\bullet$ Analyze country risk.
- $\bullet$ ● Click on the links below to access free and pay‐per‐report online services. OPM eBaker Databases are available to participants in the HBS OPM program. You will need to login to the HBS Intranet before accessing the OPM eBaker databases from your computer on or off campus. See **Appendix A** for URLs and Database Help Sheets.

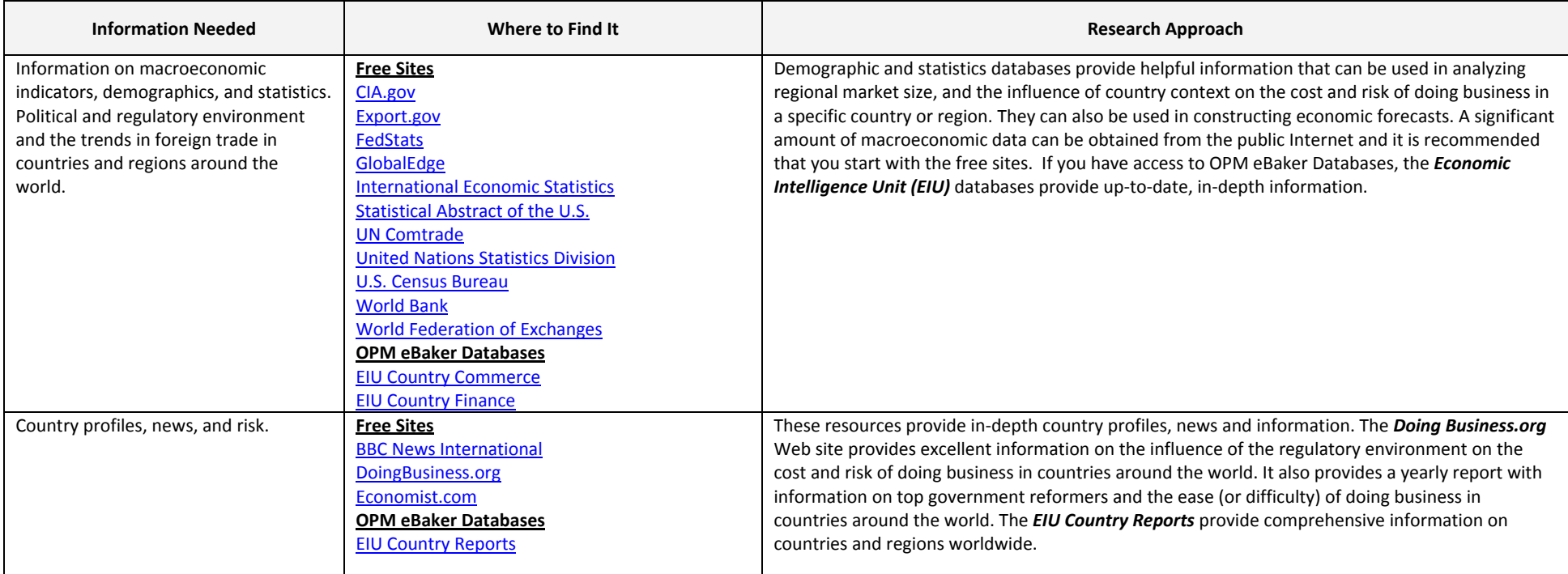

## **Online Information Research Worksheet**

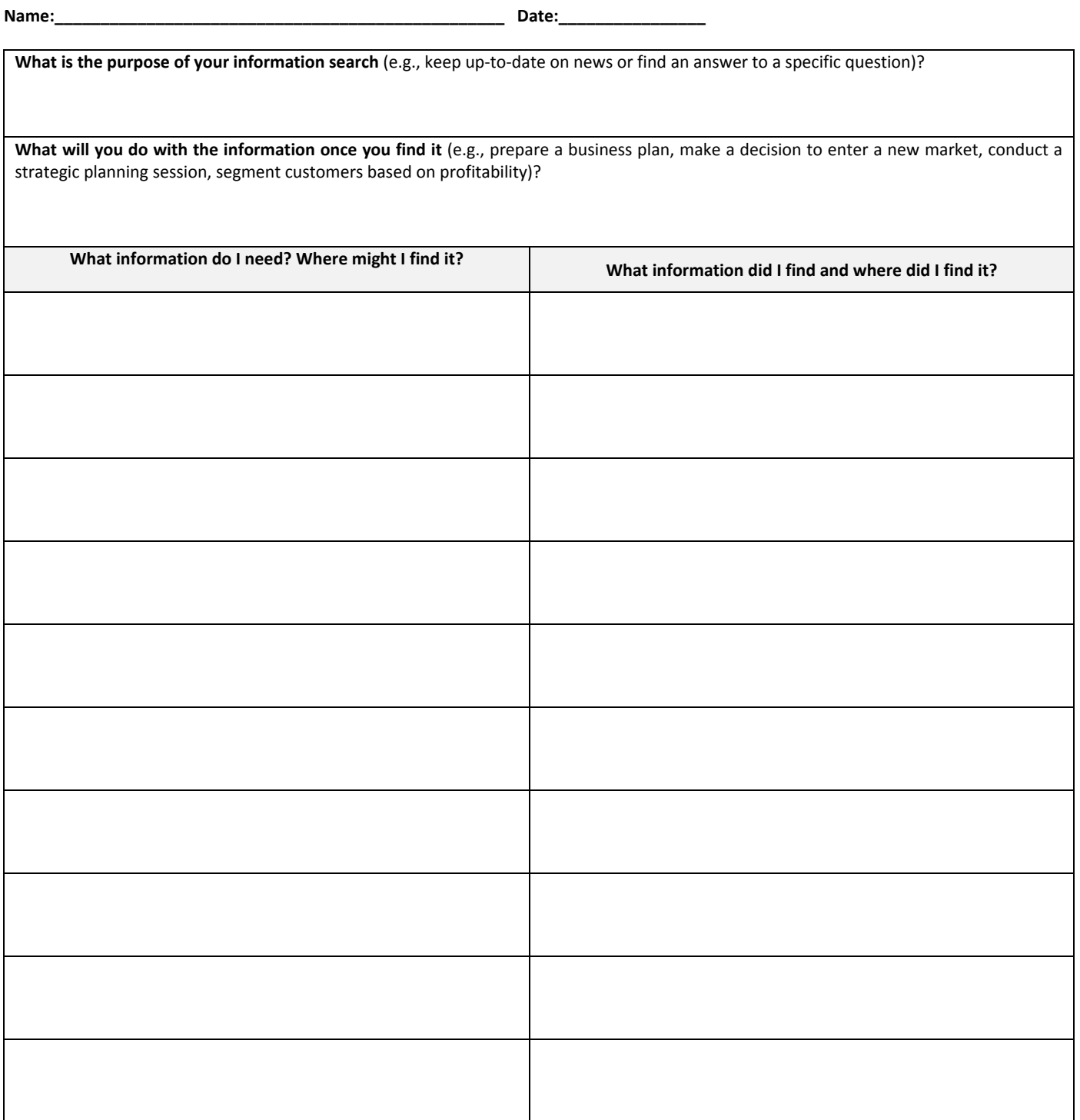

**Appendix A:** List of recommended resources and where to find online help.

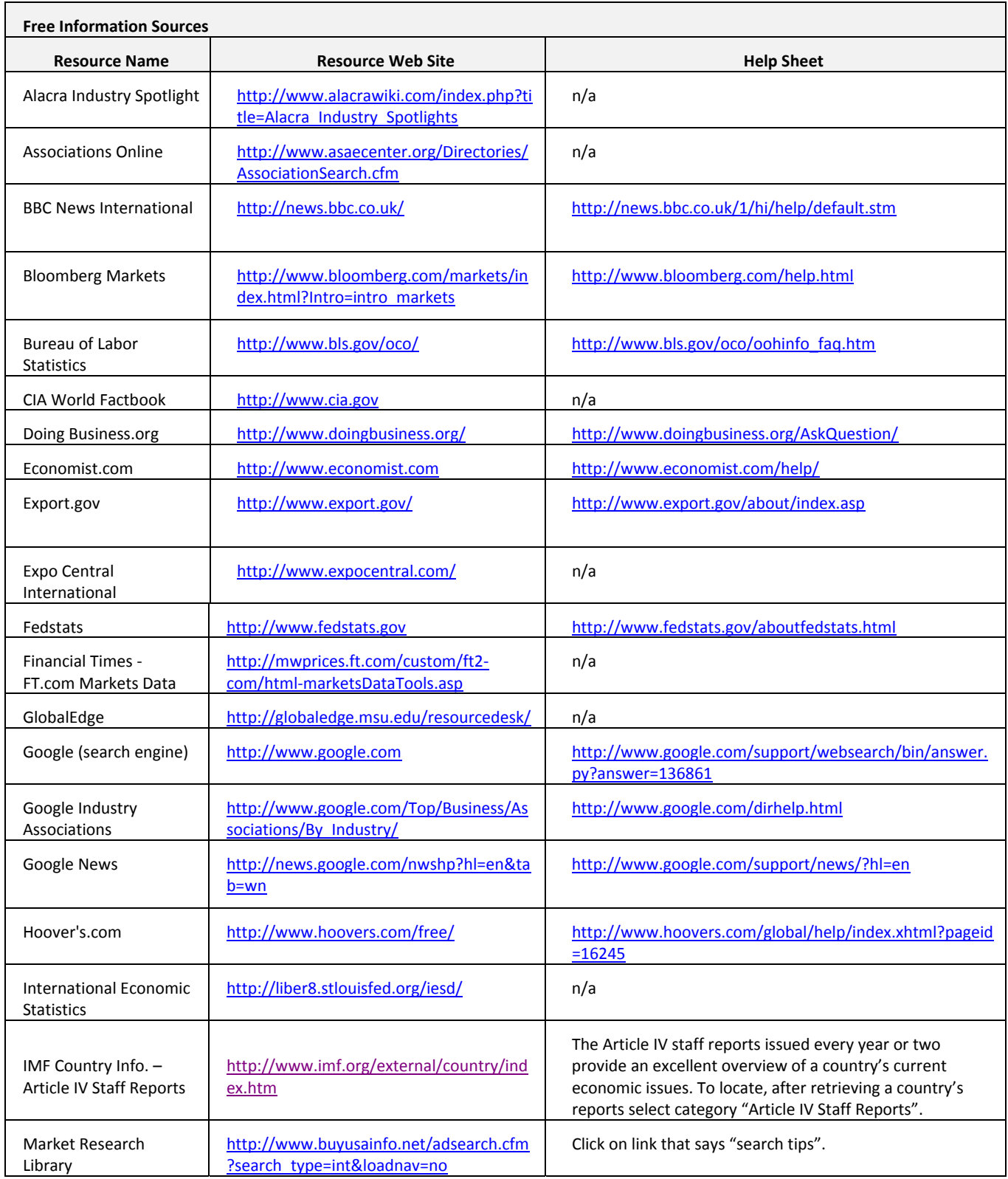

**Appendix A (Continued):** List of recommended resources and where to find online help.

![](_page_10_Picture_314.jpeg)

**Appendix A (Continued):** List of recommended resources and where to find online help.

 $\overline{a}$ 

![](_page_11_Picture_587.jpeg)

![](_page_12_Picture_504.jpeg)

**Appendix B:** Selected Service Providers that offer customized online research services.

Please note that the authors do not endorse any company or any product or service of any company.

**Appendix C**: Selected Information Providers that offer pay‐per‐report.

![](_page_13_Picture_523.jpeg)

*Please note that the authors do not endorse any company or any product or service of any company.*

#### **Citations**

-

<sup>1</sup> This quote is attributed to Samuel Johnson (1709-1784), English author, critic and lexicographer, as quoted n *Boswell's Life of Johnson*. Downloaded on May 5, 2009 from The Quotations Page,

http://www.quotationspage.com/.

<sup>2</sup> Applegate, L.M., "Crafting Business Models," HBS No. 808705 (Boston: Harvard Business School Publishing, 2008); Applegate, L.M., "Jumpstarting Entrepreneurial Innovation," HBS No. 1841C (Boston: Harvard Business School Publishing, 2008).